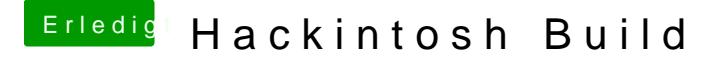

Beitrag von Juliaan vom 6. Mai 2015, 22:20

Derzeit mit Chimera, und der "Standard Config" von Unibeast.

Möchte mich aber morgen oder so an Clover setzen.